M:\MANUALI\CIRCOLARI\_MESE\2005\C0511-2

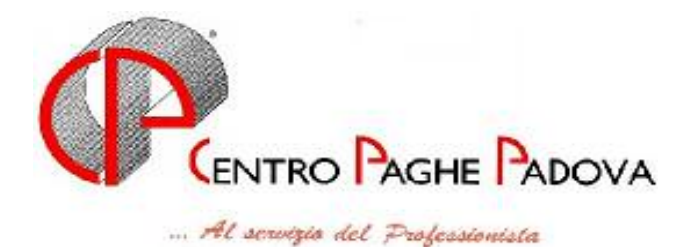

02/12/2005

# **AGGIORNAMENTO 02/12/2005**

#### SOMMARIO

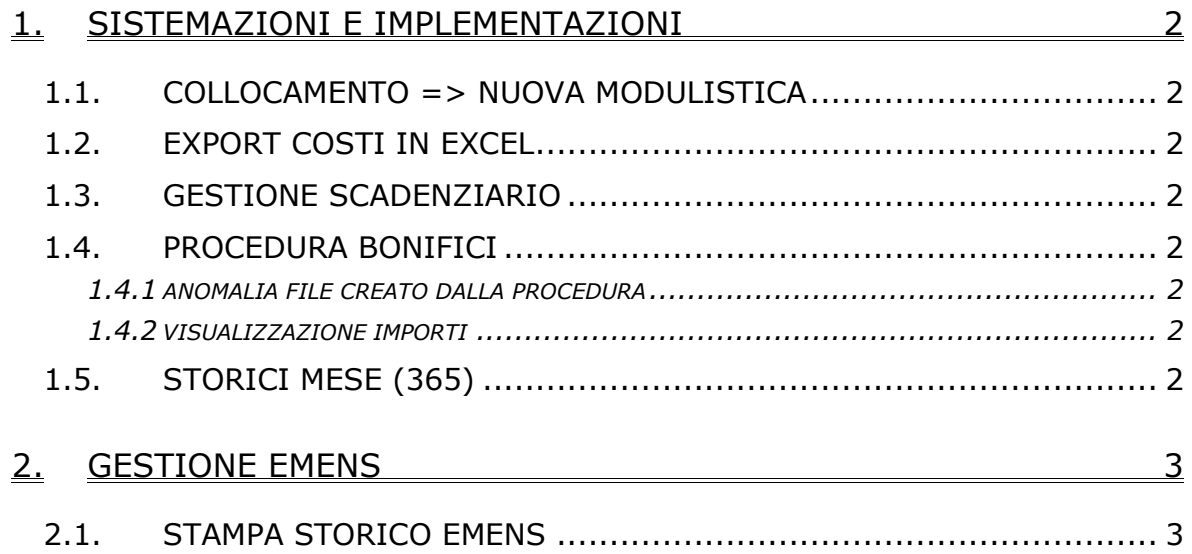

# <span id="page-1-0"></span>**1. SISTEMAZIONI E IMPLEMENTAZIONI**

## **1.1. COLLOCAMENTO => NUOVA MODULISTICA**

#### **Sono stati sistemati i seguenti modelli:**

**CASS:** riportava alcuni campi troppo corti;

**CASSVIC:** riportava alcuni campi troppo corti;

**CASSBEG:** ampliato il campo "rif. Leg." nel paragrafo assunzioni.

## **1.2. EXPORT COSTI IN EXCEL**

Nel programma "export costi in Excel" sono state inserite le colonne relative al rateo quattordicesima e contributi su rateo quattordicesima.

## **1.3. GESTIONE SCADENZIARIO**

E' stata risolta l'anomalia per la quale, effettuando l'utility *Riporto dipendenti da anno precedente a corrente*, nel bottone "*Gestione scadenziario*", presente nella 5^ videata dell'anagrafica dipendente, nella seconda tabella, ultima colonna, venivano riportati dei campi sporchi.

### **1.4. PROCEDURA BONIFICI**

#### **1.4.1 ANOMALIA FILE CREATO DALLA PROCEDURA**

E' stato riscontrato che il supporto magnetico creato dalla procedura bonifici risultava errato. In particolare il file creato non riportava in centesimi di euro gli importi delle disposizioni riconosciute ai beneficiari troncando le ultime due cifre. Tale anomalia è stata risolta.

#### **1.4.2 VISUALIZZAZIONE IMPORTI**

In "Utility – Visualizzazione supporto magnetico" il campo "Totale importi" (in alto a destra) visualizzava gli importi in maniera errata. L'anomalia è stata risolta.

## **1.5. STORICI MESE (365)**

E' stato verificato che nel riepilogo voci su "archivio mesi elaborati 365", non venivano distinte le voci con le seguenti casistiche:

- voci con il prefisso
- voci con la medesima descrizione e codice diverso.

Dopo l'aggiornamento, le voci sopradescritte verranno esposte su righe separate.

# <span id="page-2-0"></span>**2. GESTIONE EMENS**

## **2.1. STAMPA STORICO EMENS**

E' stato verificato che nella "stampa storici emens", sulla sezione "cig pregressa" venivano riportati dei valori non corretti (202020). Con l'aggiornamento viene sistemata la stampa; il file xml per la tra-

smissione Emens risultava già corretto.

CENTRO PAGHE PADOVA 321 - 35129 PADOVA - Via Croce Rossa, 118 - Tel. 049/8075766 - Fax 049/8070228